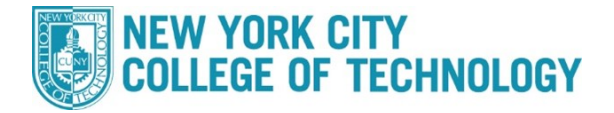

## **CUNYfirst Graduation Application Steps**

Please consult the Academic Calendar for the first and the last date to apply for graduation for a given term View Academic Calendars **[here](http://www.citytech.cuny.edu/registrar/academic-calendar.aspx)**.

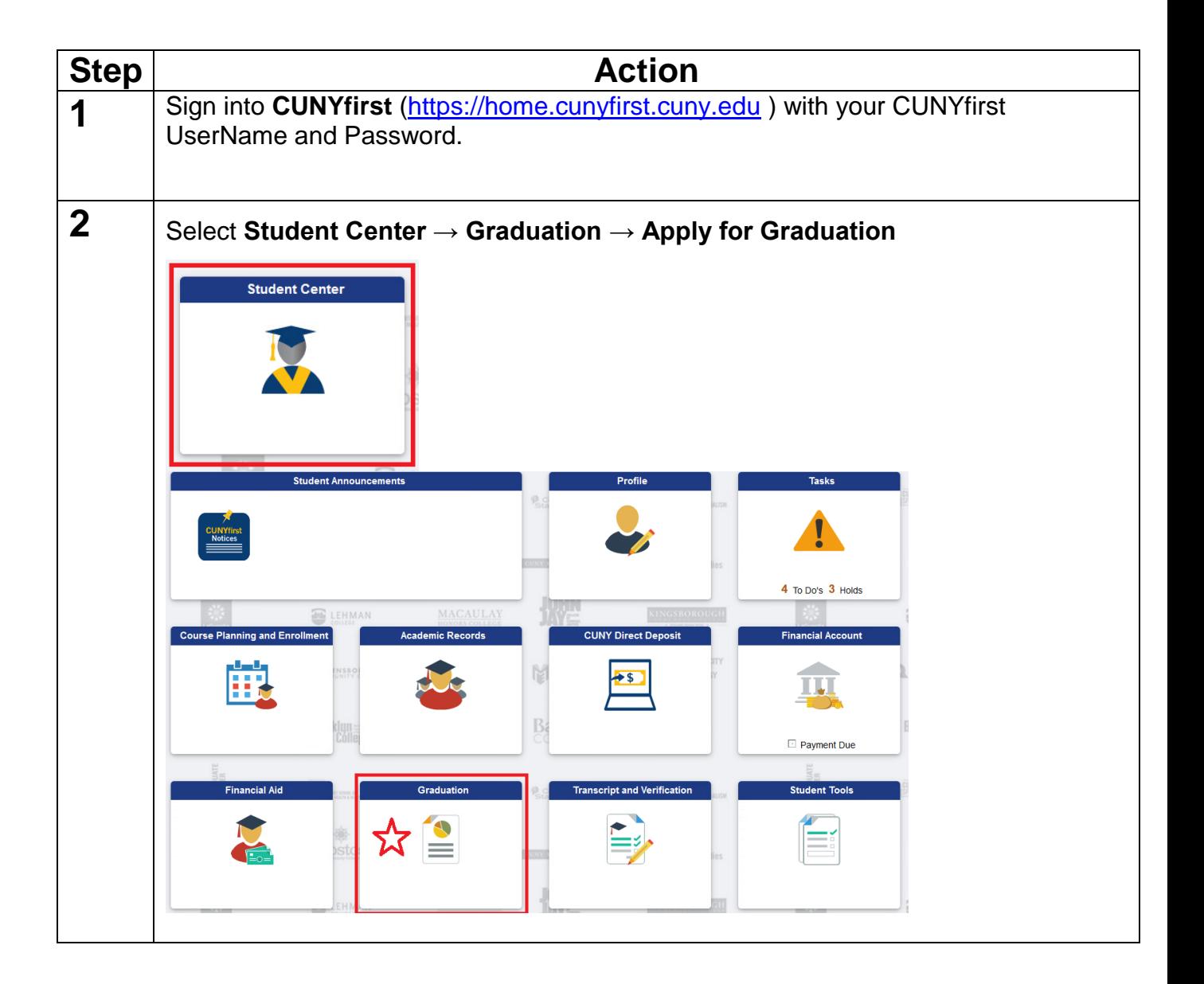

## **NEW YORK CITY<br>COLLEGE OF TECHNOLOGY**

## **Office of the Registrar**

**3** Click on the Apply for Graduation link after confirming the academic program you intend to complete at end of the term, and the term you wish to graduate

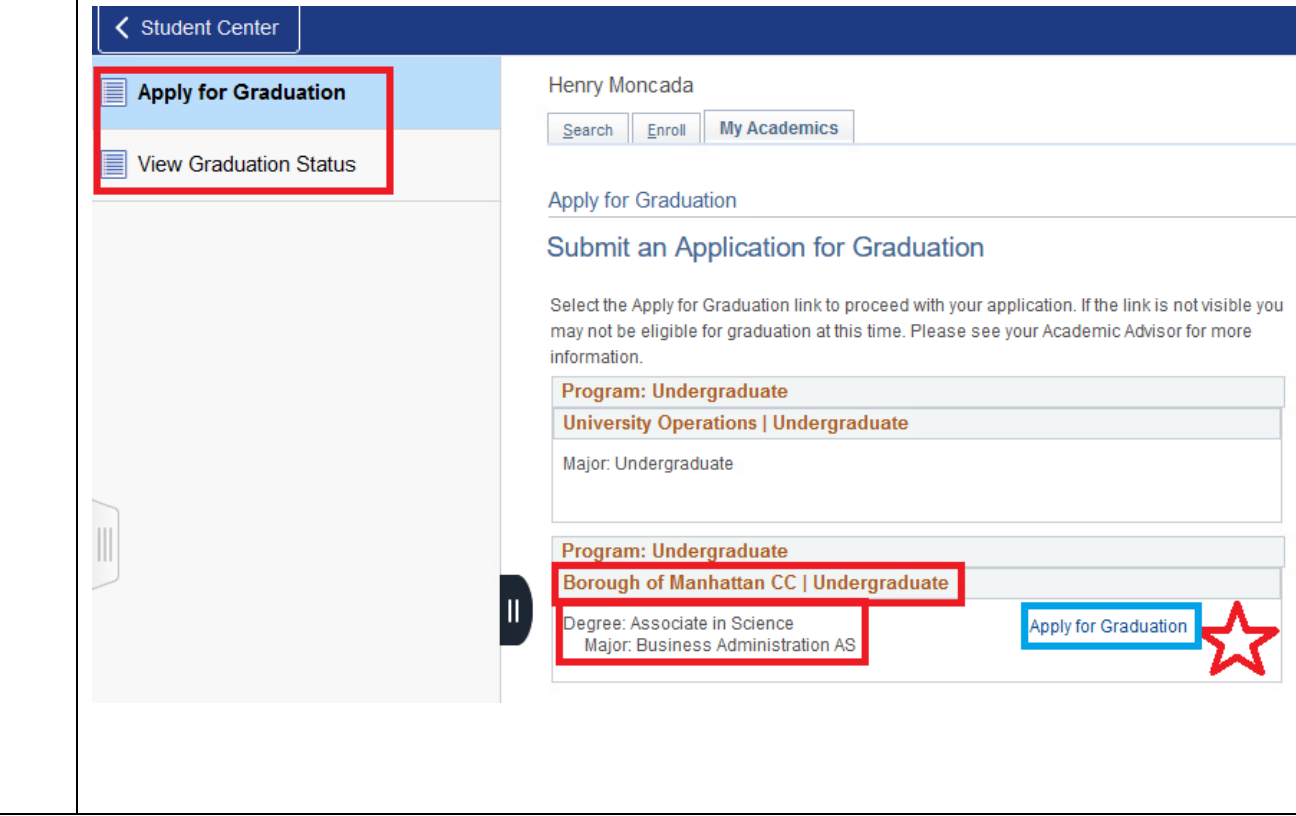

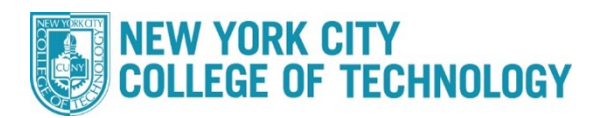

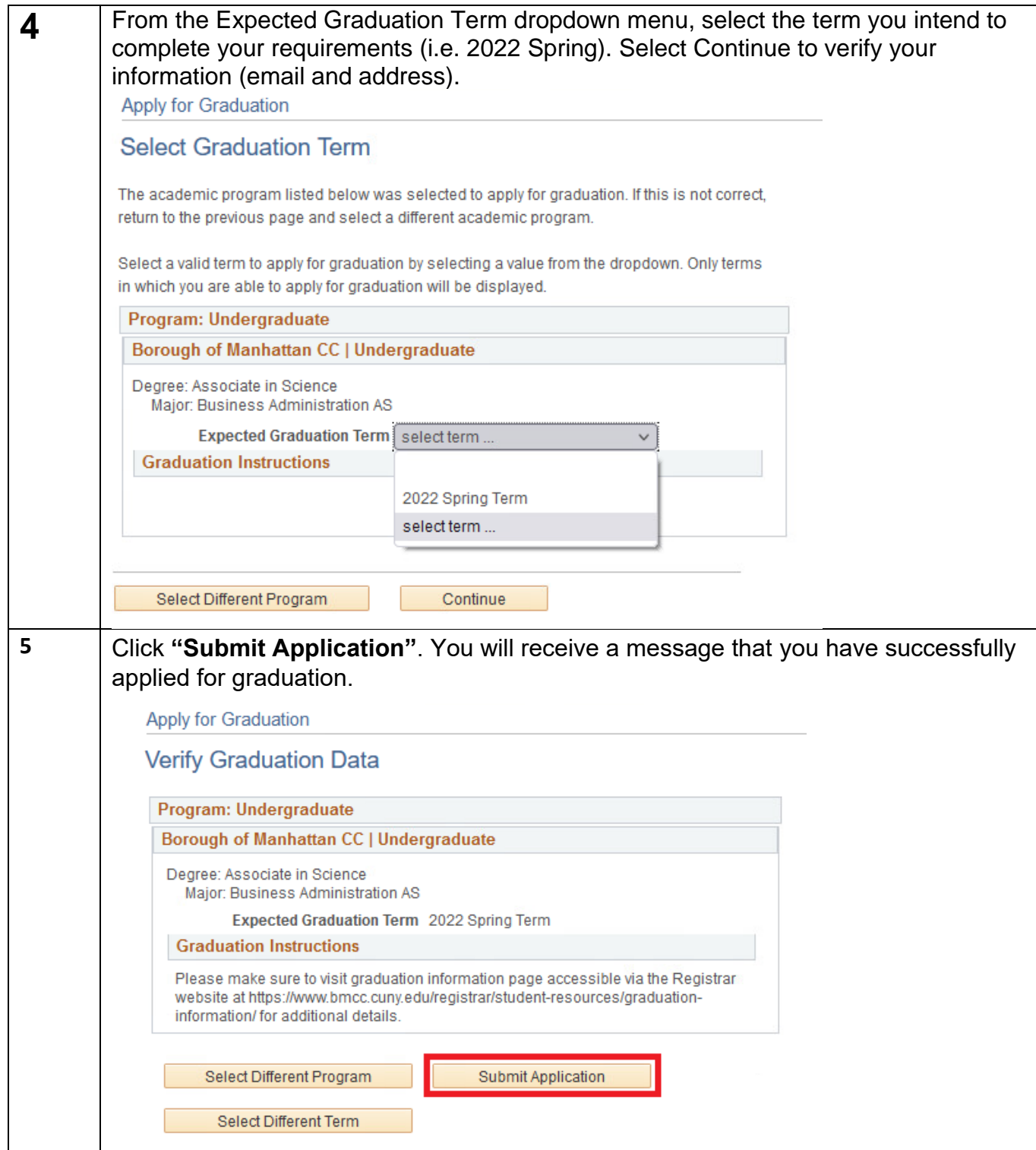